## *Subject: Computing Theale CE Primary School Subject Overview*

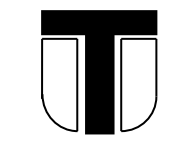

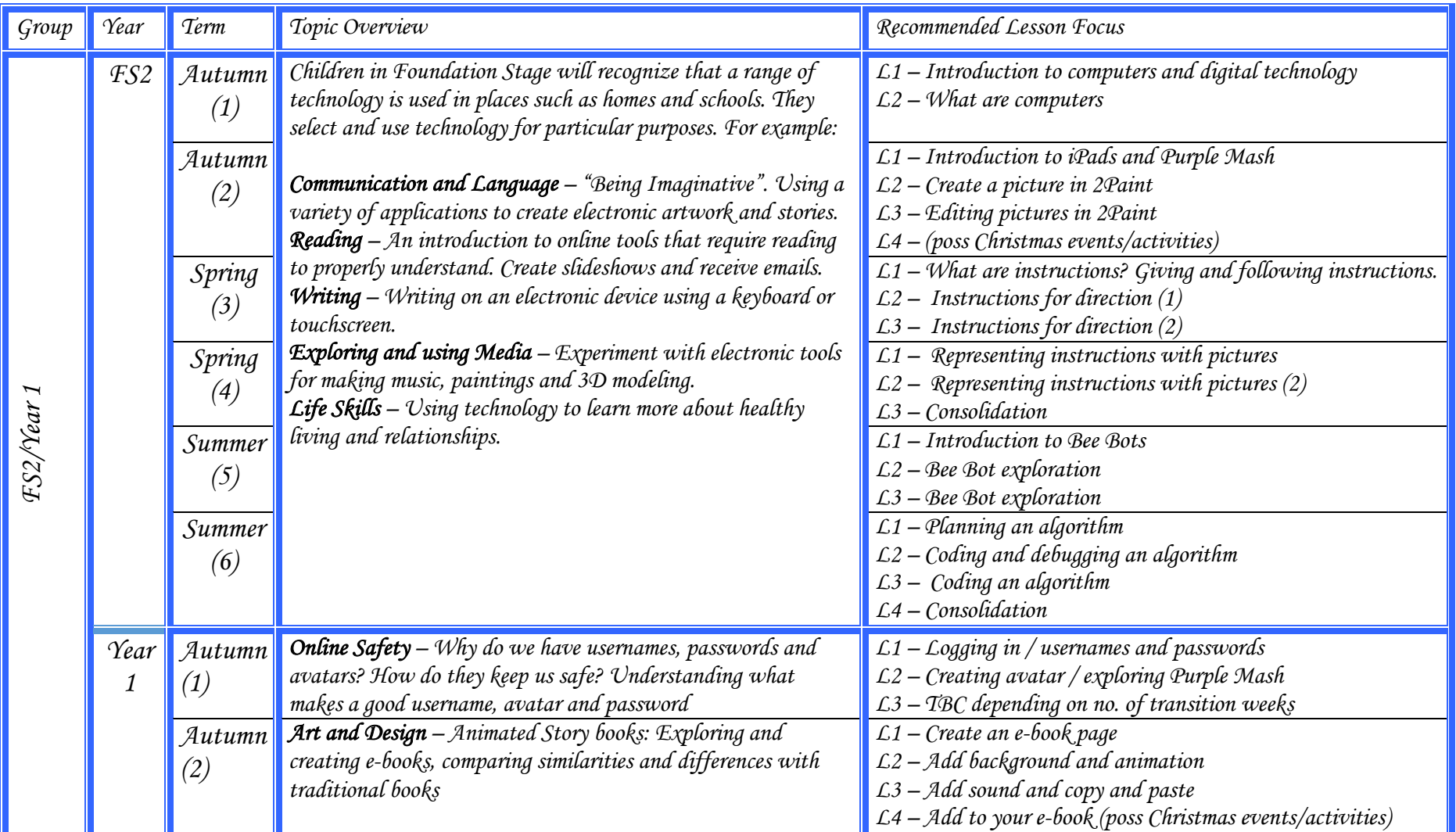

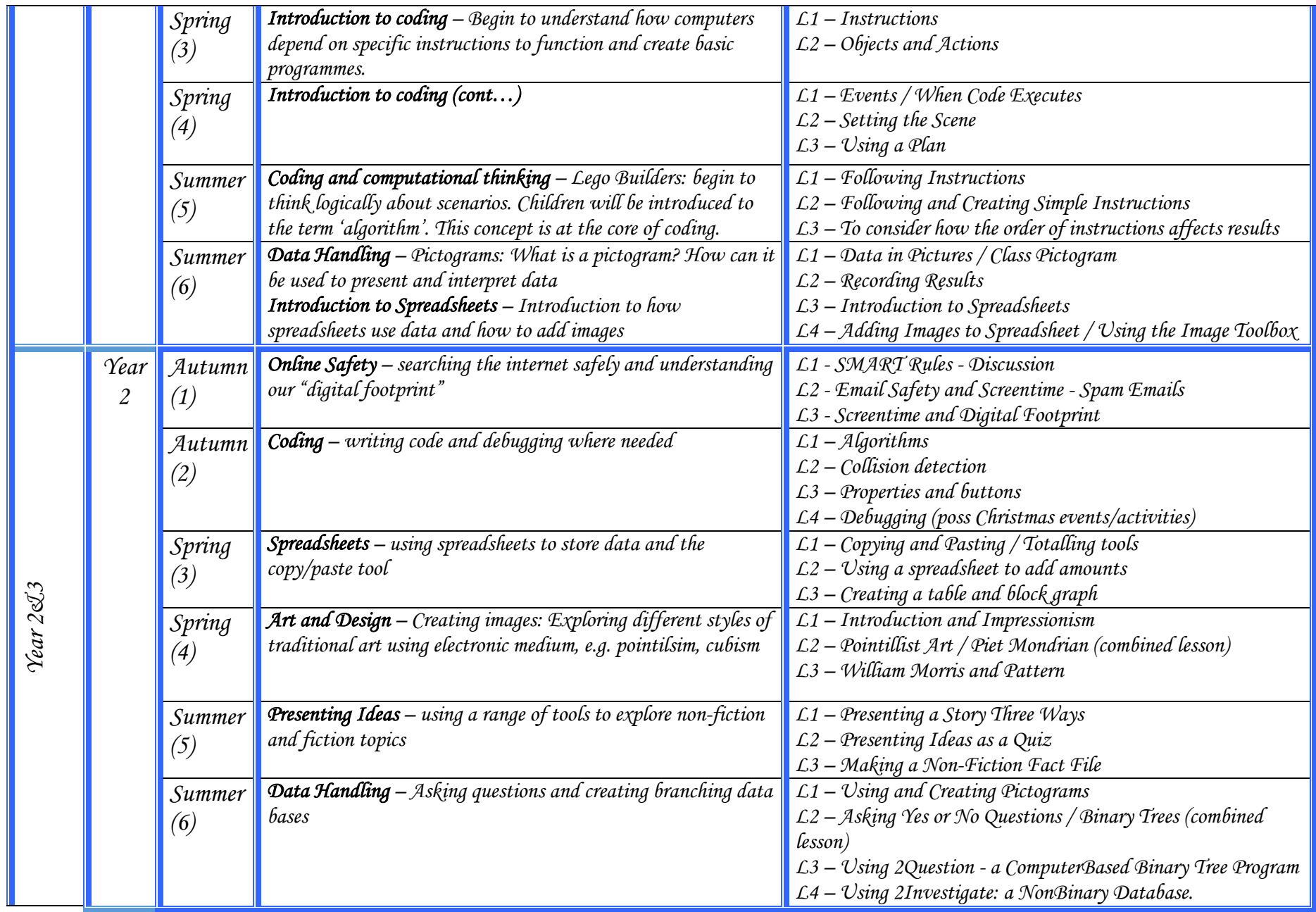

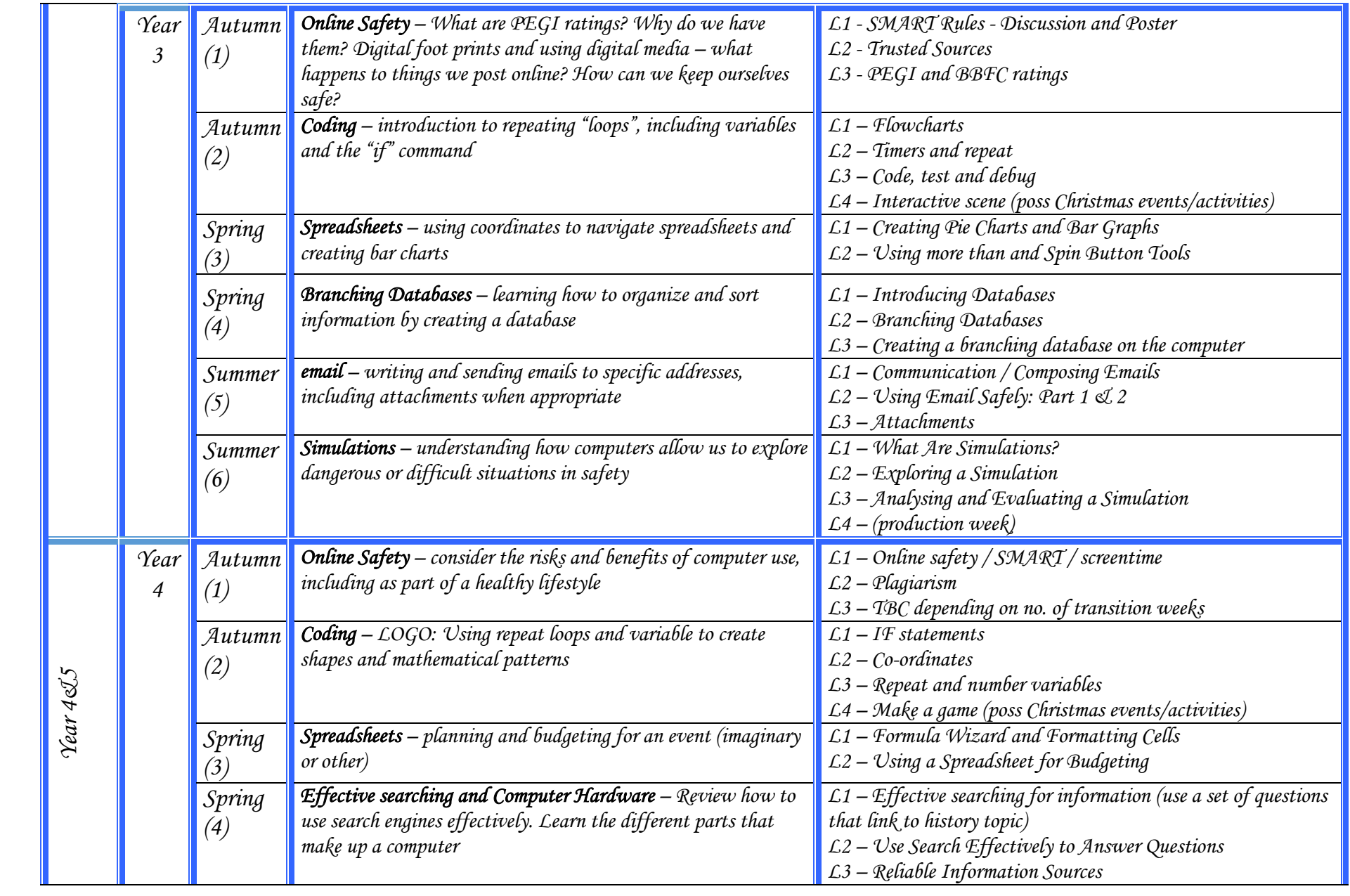

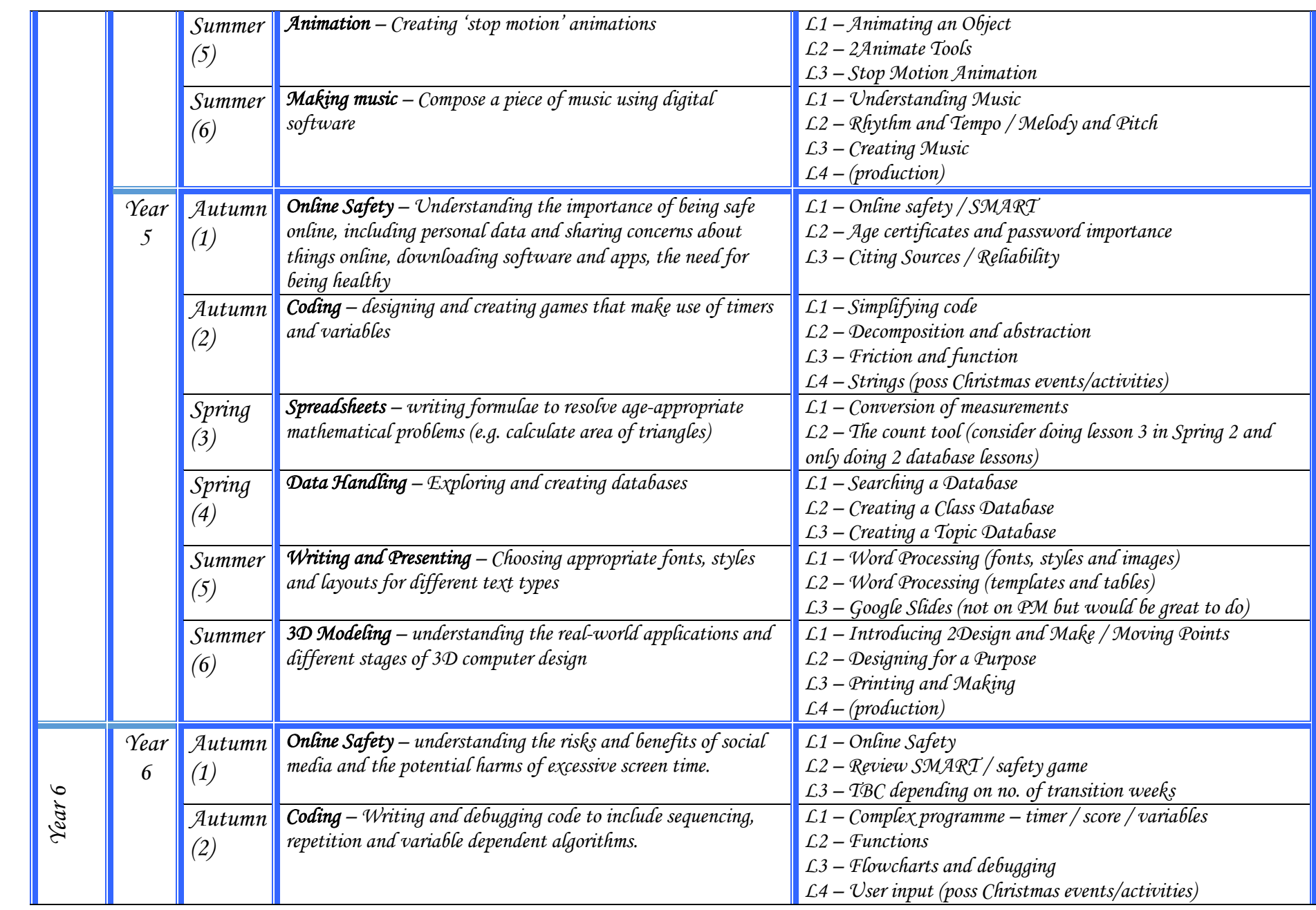

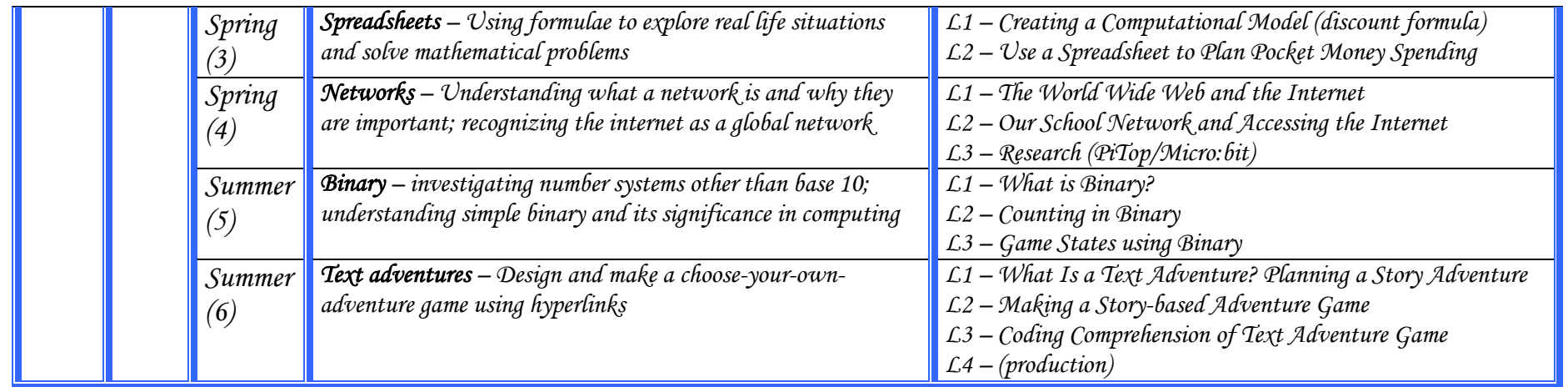